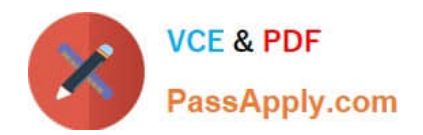

# **C\_BOWI\_41Q&As**

SAP Certified Application Associate – SAP BusinessObjects Web

# **Pass SAP C\_BOWI\_41 Exam with 100% Guarantee**

Free Download Real Questions & Answers **PDF** and **VCE** file from:

**https://www.passapply.com/c\_bowi\_41.html**

100% Passing Guarantee 100% Money Back Assurance

Following Questions and Answers are all new published by SAP Official Exam Center

**C** Instant Download After Purchase

**83 100% Money Back Guarantee** 

- 365 Days Free Update
- 800,000+ Satisfied Customers

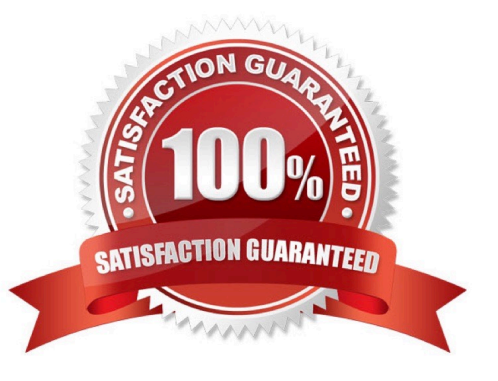

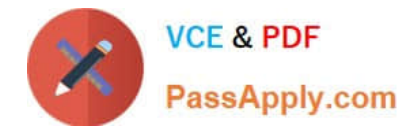

## **QUESTION 1**

Which four Report Elements can you select from the Templates tab of Web Intelligence?

There are 4 correct answers to this question.

- A. Data
- B. Report
- C. Tables
- D. Charts
- E. Free-standing cells

Correct Answer: BCDE

# **QUESTION 2**

Which data sources can you access directly using Web Intelligence?

- A. Relational databases
- B. XML files
- C. Business Explorer (BEx) Queries
- D. OLAP cubes

Correct Answer: C

### **QUESTION 3**

You create a document with data from multiple data providers. Which two tasks can you perform to include all data from all providers in the same report block?

- A. Synchronize the data providers.
- B. Manually merge all dimensions.
- C. Synchronize the data providers SQL.
- D. Manually merge the parent dimensions.

Correct Answer: AB

### **QUESTION 4**

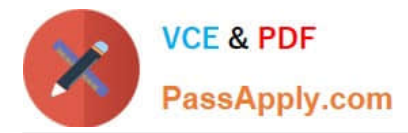

Which DaysBetween() function syntax should you use to calculate the number of years since your birth, assuming the date object is Birth\_date?

- A. =DaysBetween([Birth\_date] ; CurrentDate ) / 365.25
- B. =DaysBetween([Birth\_date] , CurrentDate() ) / 365.25
- C. =DaysBetween([Birth\_date] ; CurrentDate() ) / 365.25
- D. =DaysBetween(CurrentDate() ; [Birth\_date] ) / 365.25

Correct Answer: C

### **QUESTION 5**

Which two are calculation context types?

- A. Input
- B. Output
- C. Logical
- D. Conditional
- Correct Answer: AB

[C\\_BOWI\\_41 PDF Dumps](https://www.passapply.com/c_bowi_41.html) [C\\_BOWI\\_41 VCE Dumps](https://www.passapply.com/c_bowi_41.html) [C\\_BOWI\\_41 Exam](https://www.passapply.com/c_bowi_41.html)

**[Questions](https://www.passapply.com/c_bowi_41.html)**